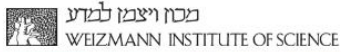

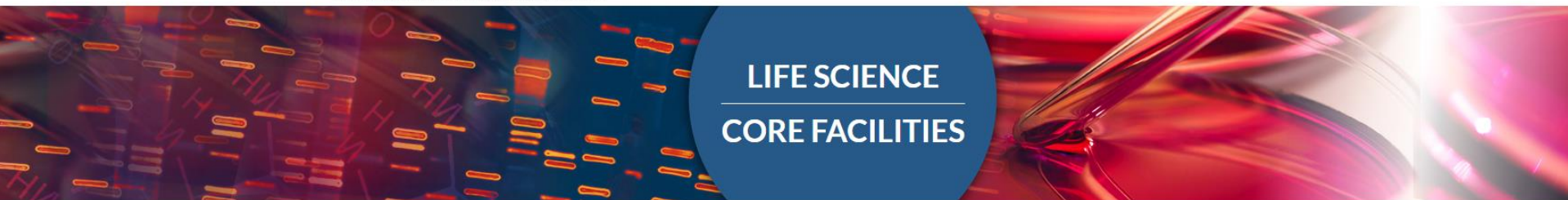

# An introduction to **Metagenomics**

Bareket Dassa, Bioinformatics Unit

Introduction to Deep Sequencing Analysis course

2019-2020

# **What is metagenomics?**

Understanding **complex** microbial communities **which cannot be cultured,** using high-throughput gene-level methods

(In Greek, *meta* means "transcendent")

Metagenomics goes beyond the pure culture and single genome approaches

# **Microbial diversity**

Microbes are everywhere, and are essential for life on Earth (biosphere cycles, plant nutrients, remediate toxins, human diet…)

Thermophilic microbial mat, Yellowstone National Park (Marissa Fessenden)

### The human microbiome

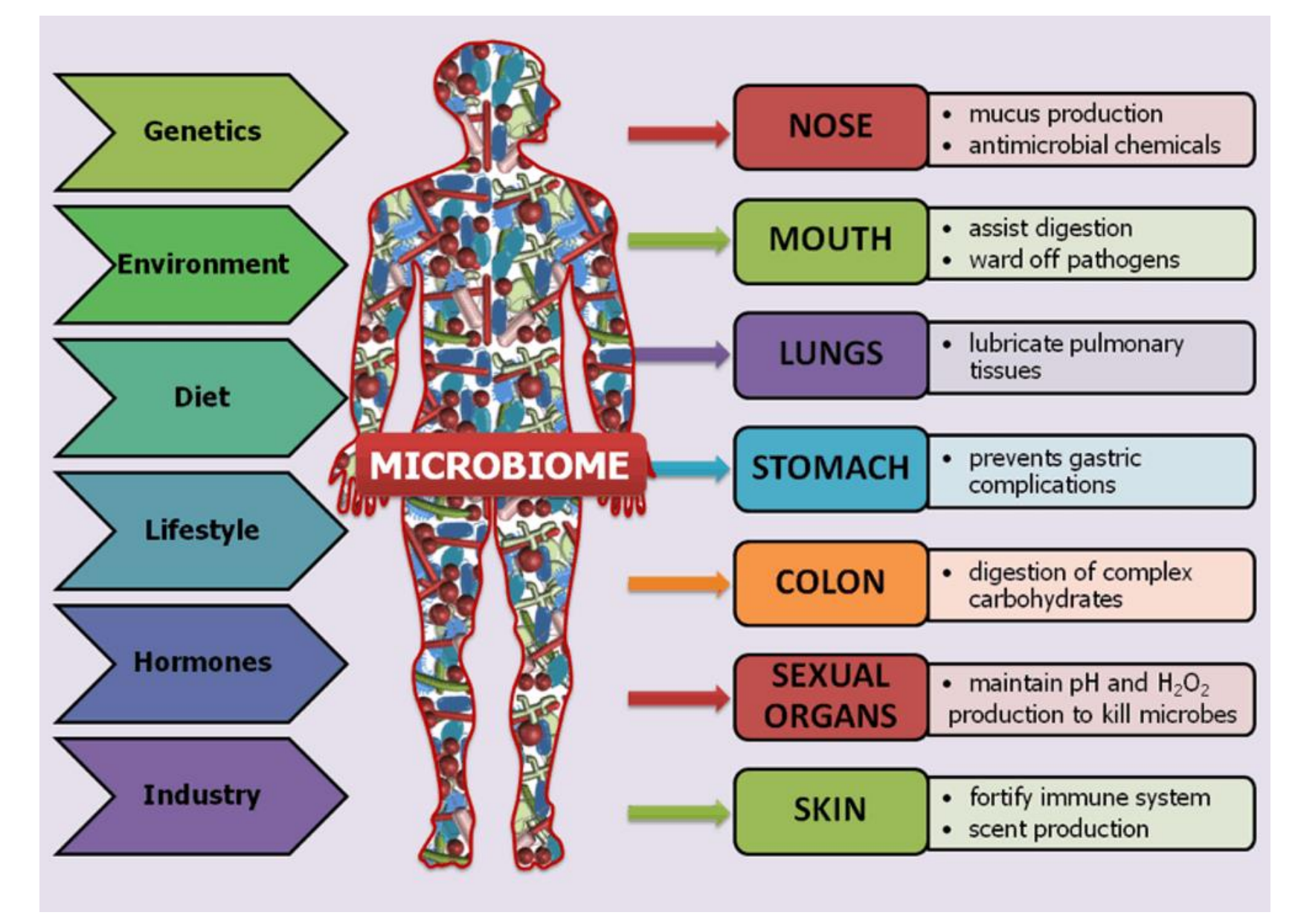

### Animal-related rumen microbiome Soil microbiome

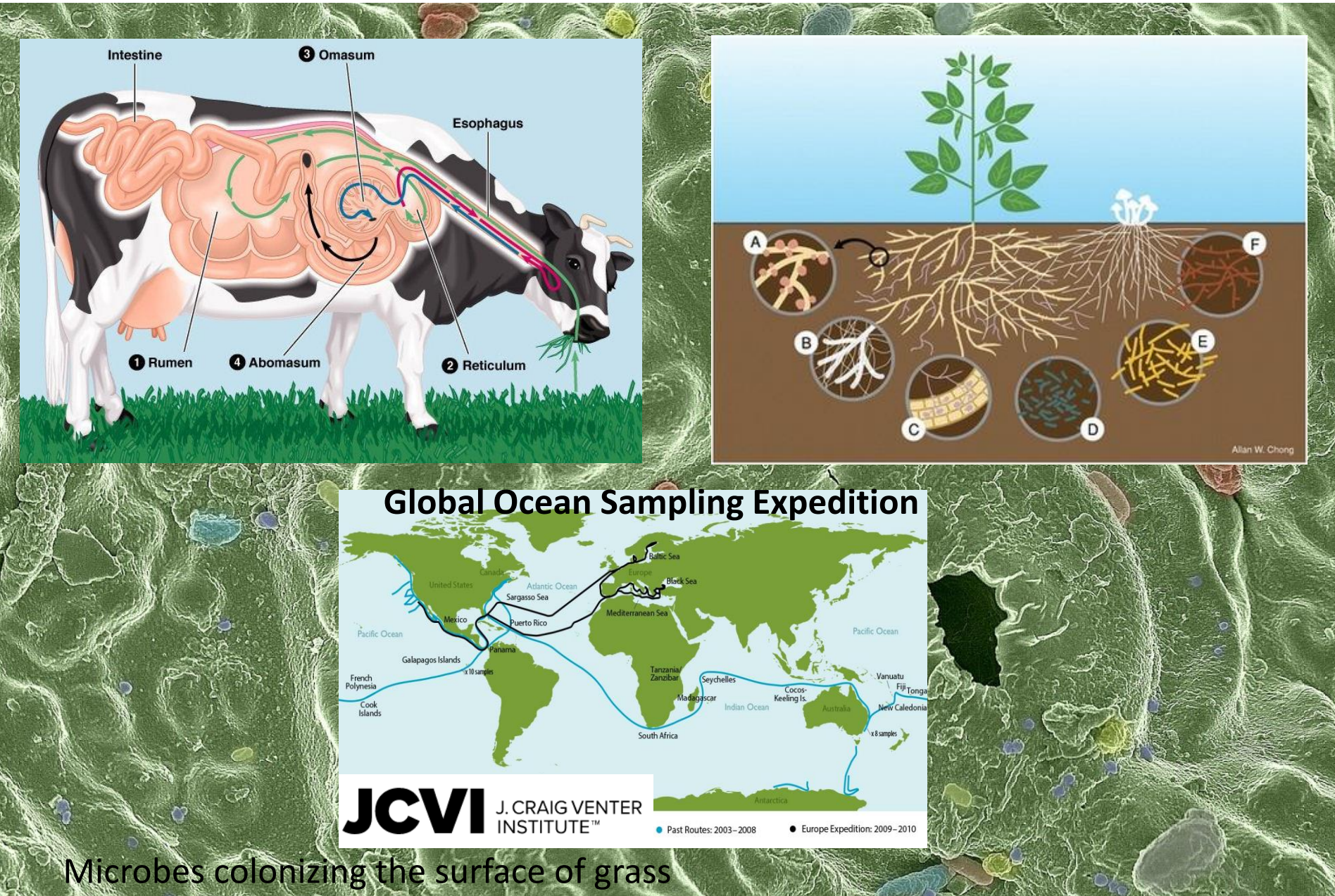

https://www.creeveylab.org/2017/03/detecting-microbial-niches-in.html

### **Exploring microbiomes from diverse habitats**

We wish to explore the huge biodiversity and complex communities in oceans, soils, animals, the human body

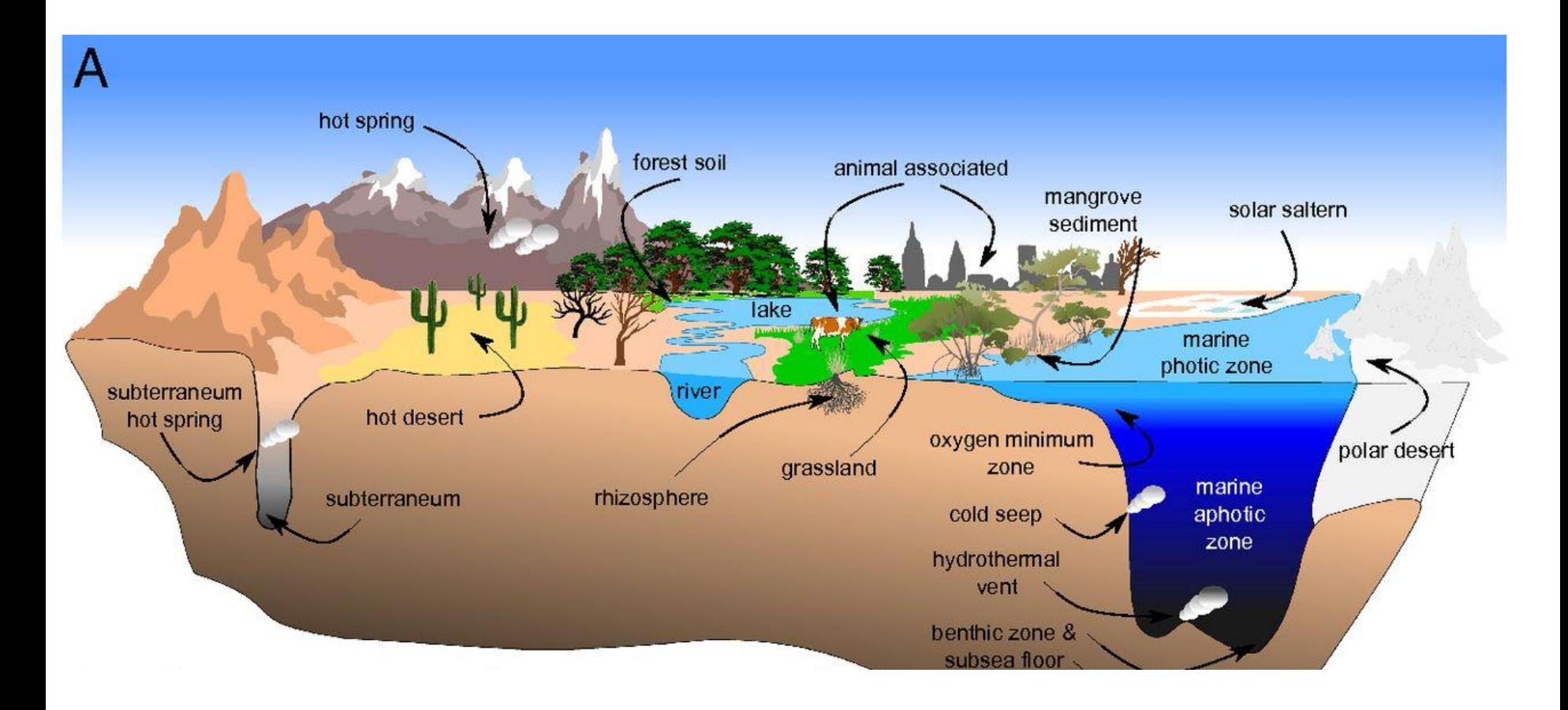

# **Why metagenomics?**

Why traditional genomics is not enough?

The (unlimited) **microbial diversity** is a largely underexplored because **Most microbial communities cannot be cultured**

Using metagenomics tools we can explore:

- What is the **composition** of microbial communities? Which species? Abundancies? **Function**? Dynamics?
- Can microbiome provide **novel biomarkers** for diseases, personalized profiles?

# **Metagenomics timeline and milestones**

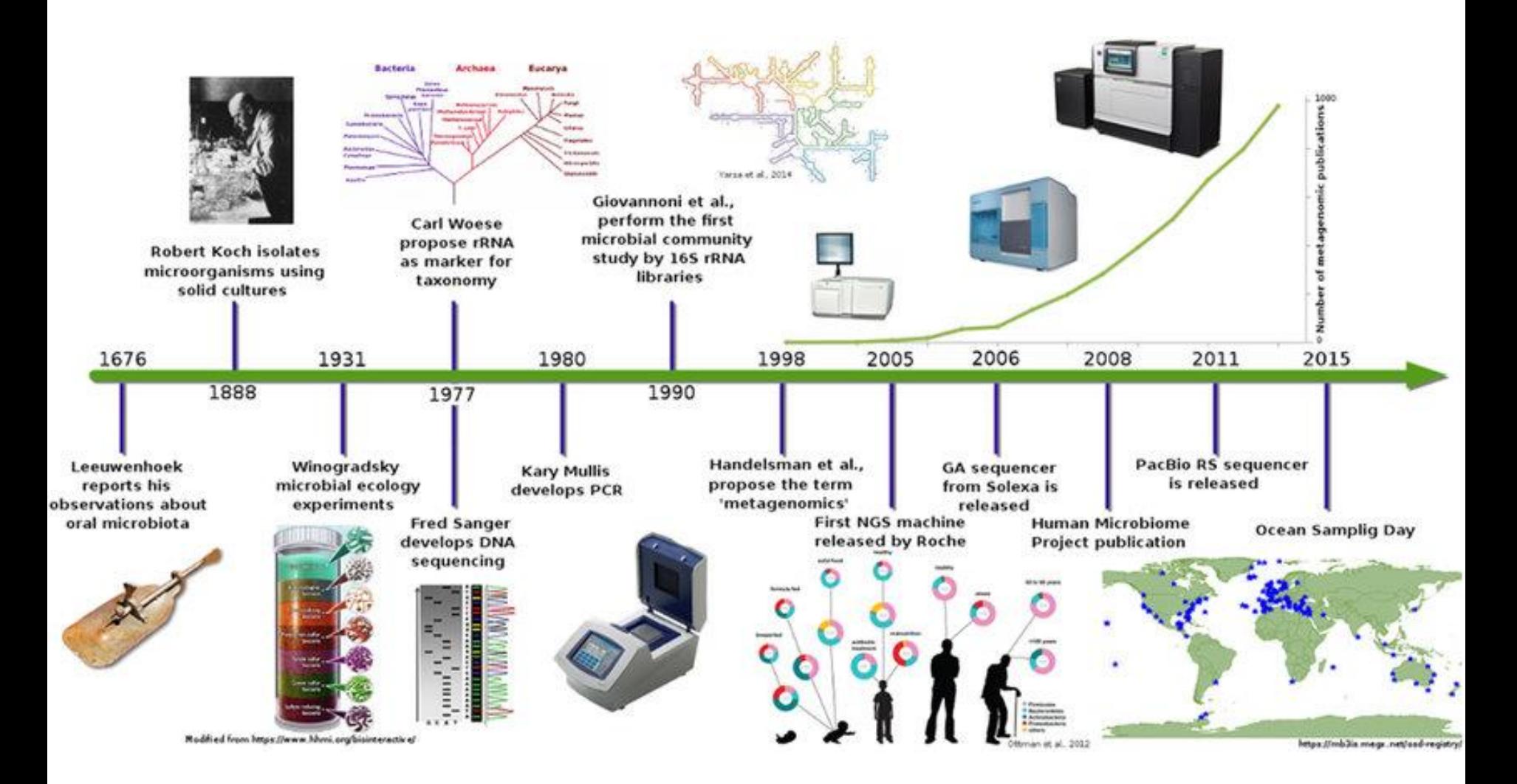

https://www.researchgate.net/figure/Metagenomics-timeline-and-milestones-Timeline-showing-advances-inmicrobial-communities\_fig1\_289524171

# **Metagenomics strategies**

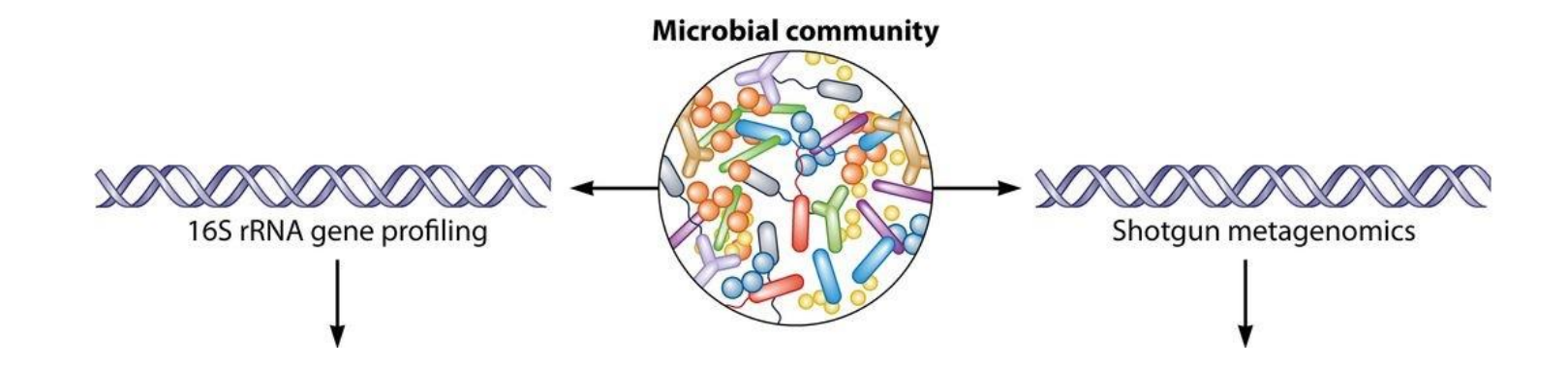

### **16S rRNA / targeted / amplicon sequencing**

**Whole metagenome shotgun (WGS) sequencings**

**Taxonomy** profiling

Who is there?

Taxonomy & **Functional** analysis

What are they doing?

# **16S rRNA sequencing**

Target the small-subunit ribosomal RNA (16S) locus which is a taxonomically informative marker for Bacteria and Archaea (28S rRNA for Fungal)

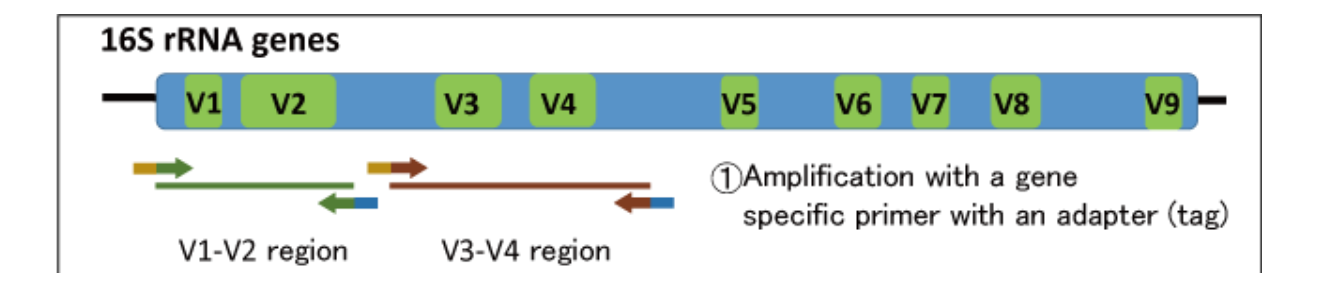

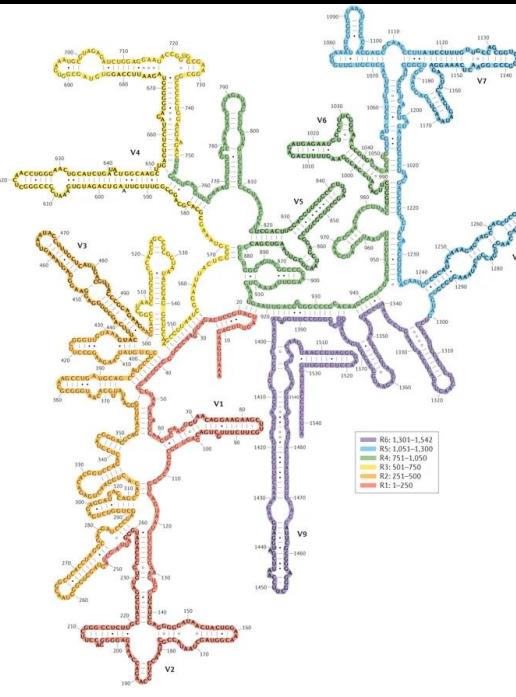

Secondary structure of the 16S rRNA of *E. coli*

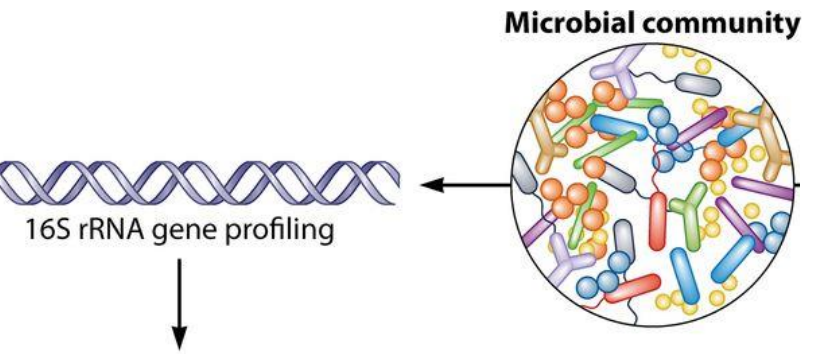

# **16S rRNA profiling**

16S rRNA gene amplification and amplicon sequencing

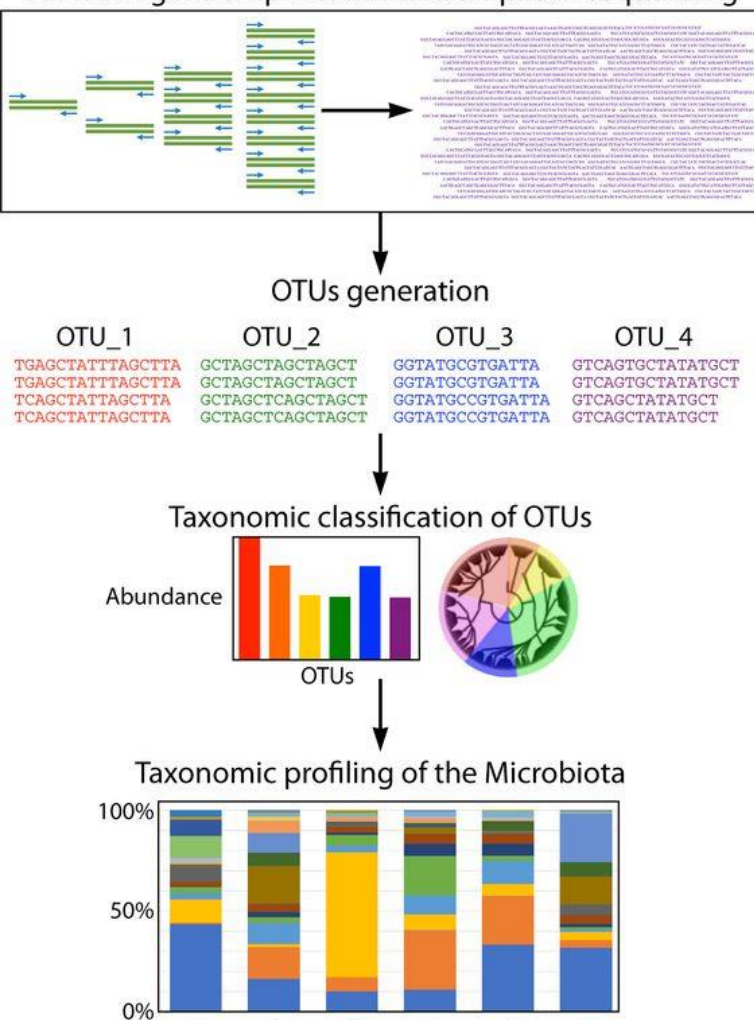

 $\mathbf{1}$ 

 $\overline{2}$ 

 $\overline{3}$ 

 $\overline{4}$ 

5

6

1. **PCR Amplification**, sequencing of variable regions in the 16S rRNA gene, quality filtering

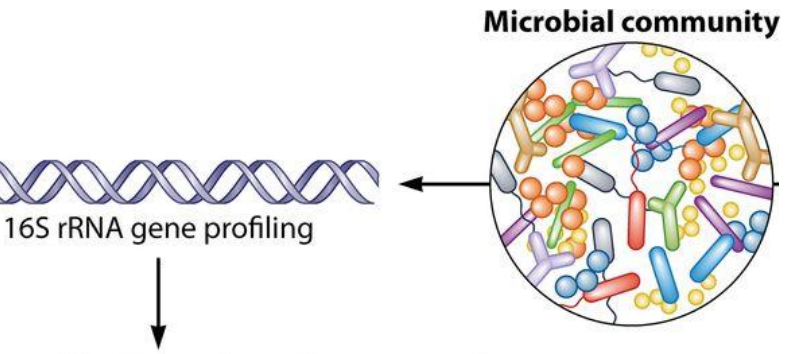

# **16S rRNA profiling**

16S rRNA gene amplification and amplicon sequencing

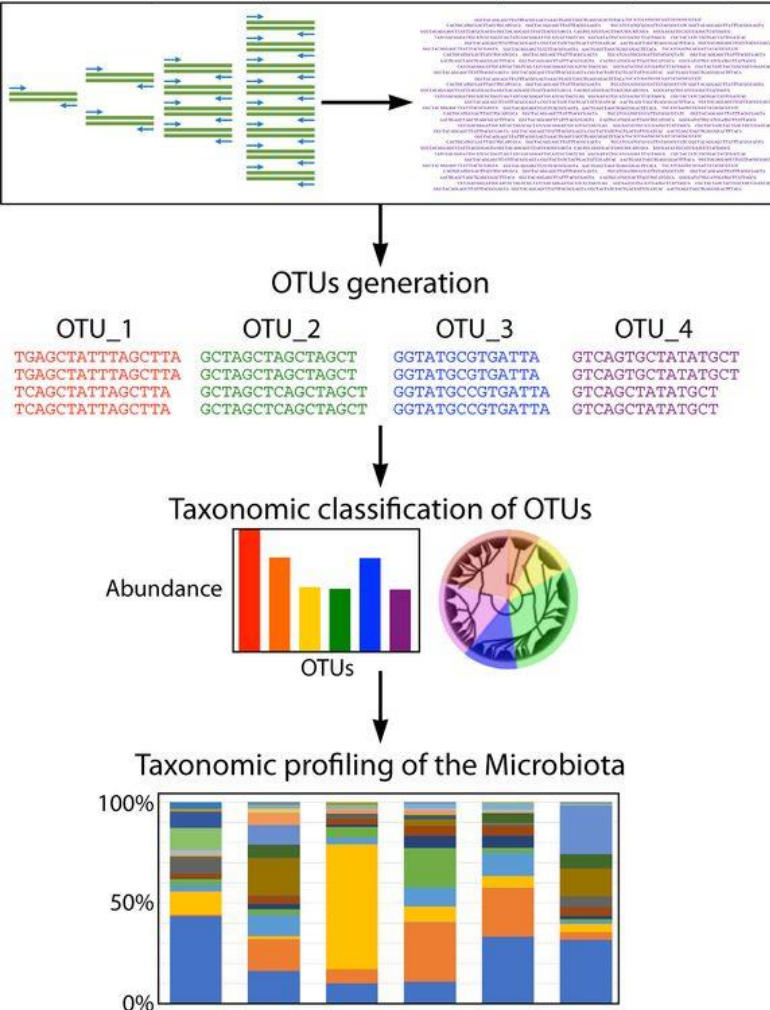

 $\overline{2}$ 

 $\overline{3}$ 

 $\overline{4}$ 

5

6

1. **PCR Amplification**, sequencing of variable regions in the 16S rRNA gene, quality filtering

2. Classify reads into **operational taxonomic units (OTUs)**  based on sequence identity

3. **Assign taxonomy** - compare OTUs to a reference database, built a phylogenetic tree

## **How 16S rRNA taxonomic classification works?**

Clustering (binning) similar sequences into **'Operational Taxonomic Units' (OTUs)** 

Comparing OTUs to a **reference database** of curated sequences with known taxonomic composition:

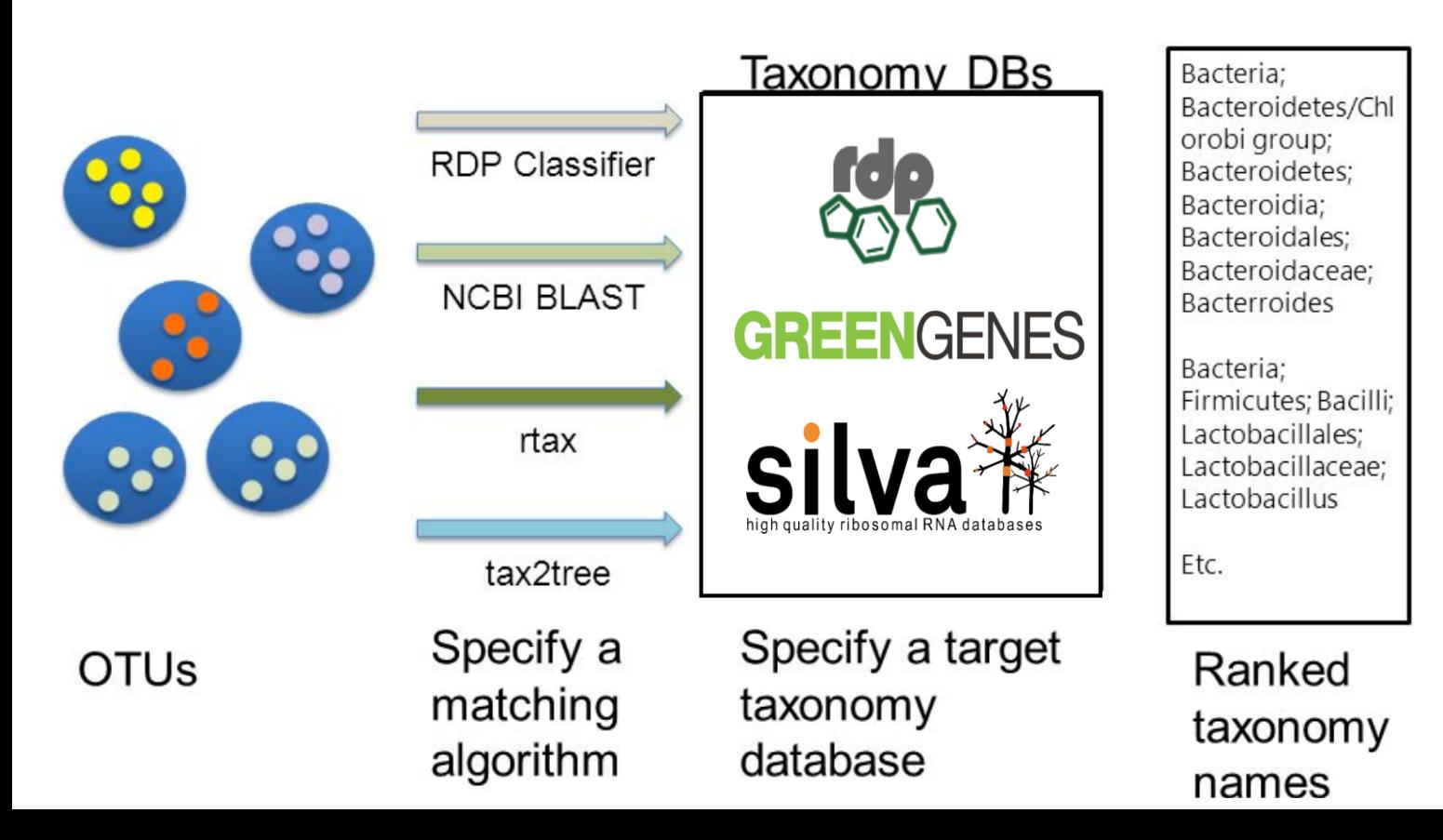

## **How 16S rRNA taxonomic classification works?**

Determine the closest taxonomic affiliation with some degree of confidence, using:

- **Sequence** alignment similarity
- **Classifiers** (word composition, naïve Bayesian)

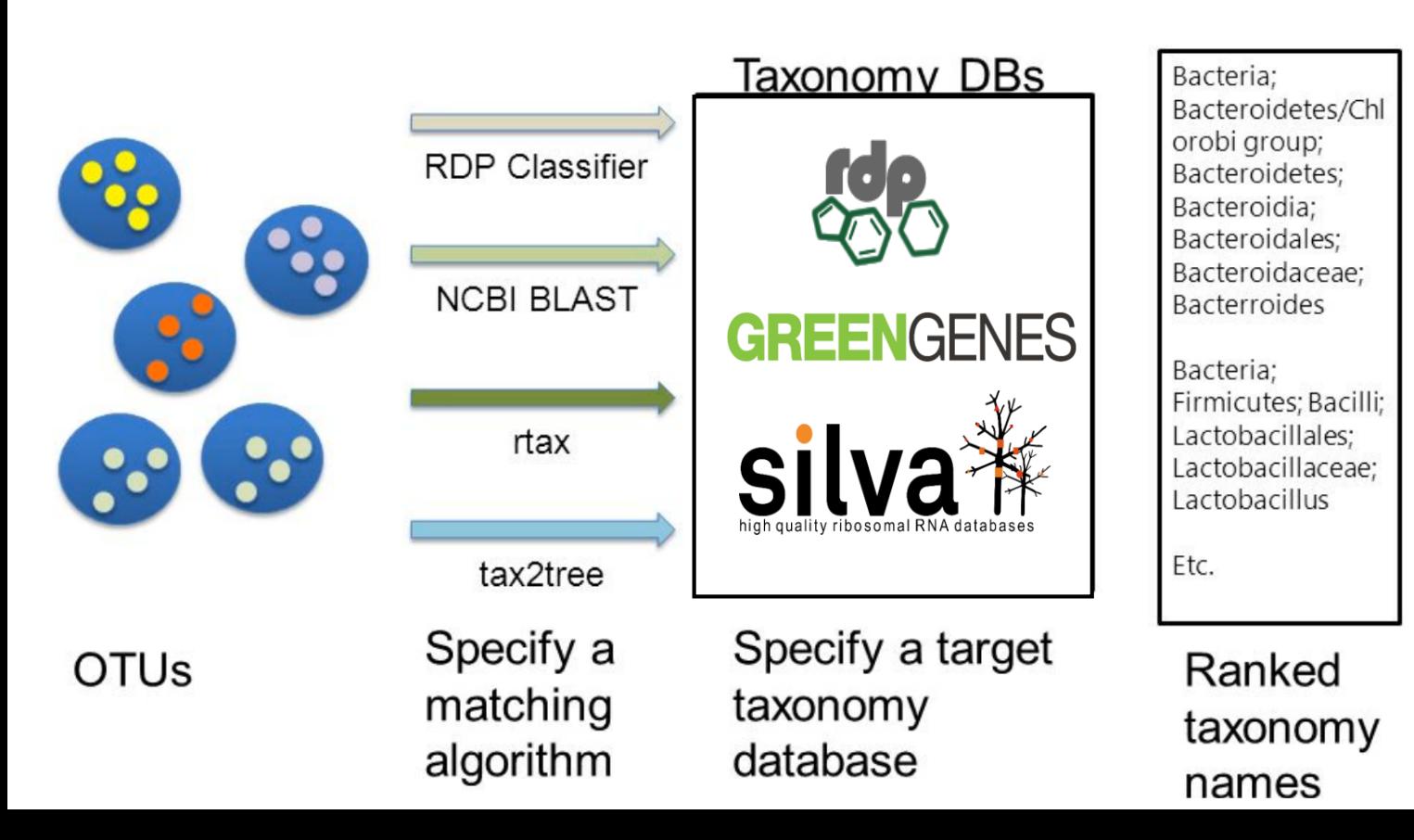

### **Limitations of 16S rRNA taxonomic classification**

• The common **reference databases** lack sequences for most uncultivated taxa

*Only* ∼*11,000 bacterial and archaeal species have been classified It has been estimated that it would take >1,000 years to classify all of the remaining species*

• Inaccurate assignments of the **classification** algorithm (may be improved by **long-read** amplicon sequencing)

# **16S rRNA taxonomic classification**

#### OTU table:

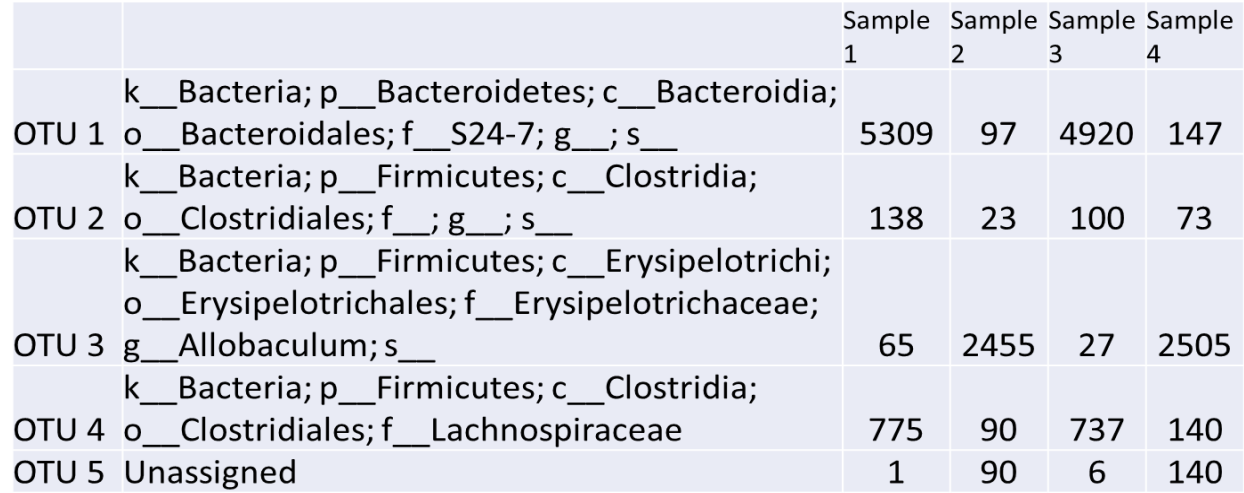

**Life Domain Kingdom** 2720 **Phylum** 75.0% **3200 Class** 78.5% **i**<br>Sc **Order** 82.0% **Family** 86.5% ಜ **Genus** 94.5% ನ್ನ 97% **Species Thresholds** 

Taxonomic hierarchy (criteria are standardized but biologically subjective)

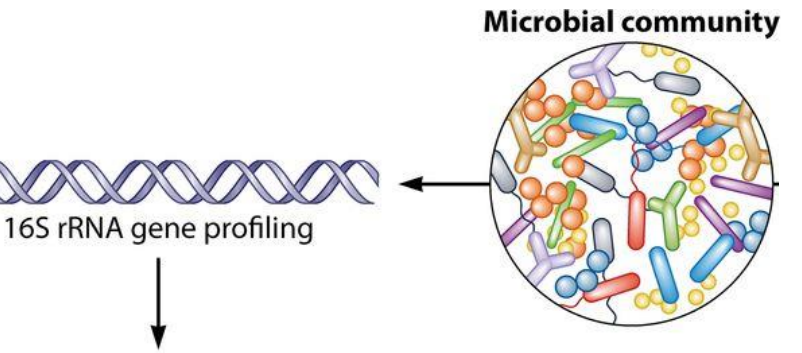

# **16S rRNA profiling**

16S rRNA gene amplification and amplicon sequencing

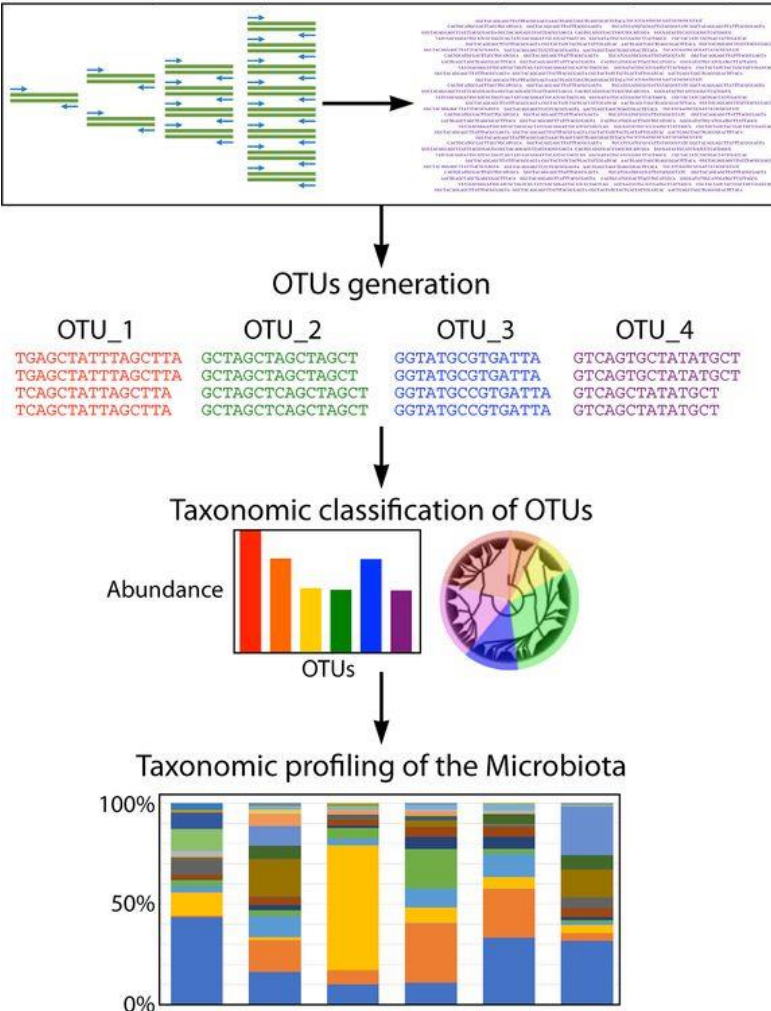

 $\overline{2}$ 

 $\overline{3}$ 

 $\overline{4}$ 

5

1. **PCR Amplification**, sequencing of variable regions in the 16S rRNA gene, quality filtering

- 2. Classify reads into **operational taxonomic units (OTUs)**  based on sequence identity
- 3. **Assign taxonomy**  compare OTUs to a reference database, built a phylogenetic tree

4. Compare diversity between samples

### **Visualizing taxonomic hierarchical structure**

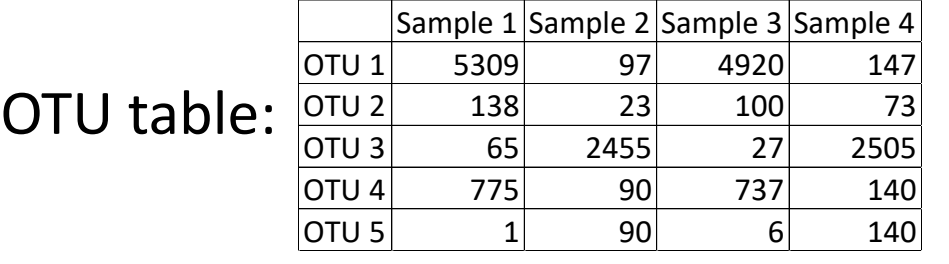

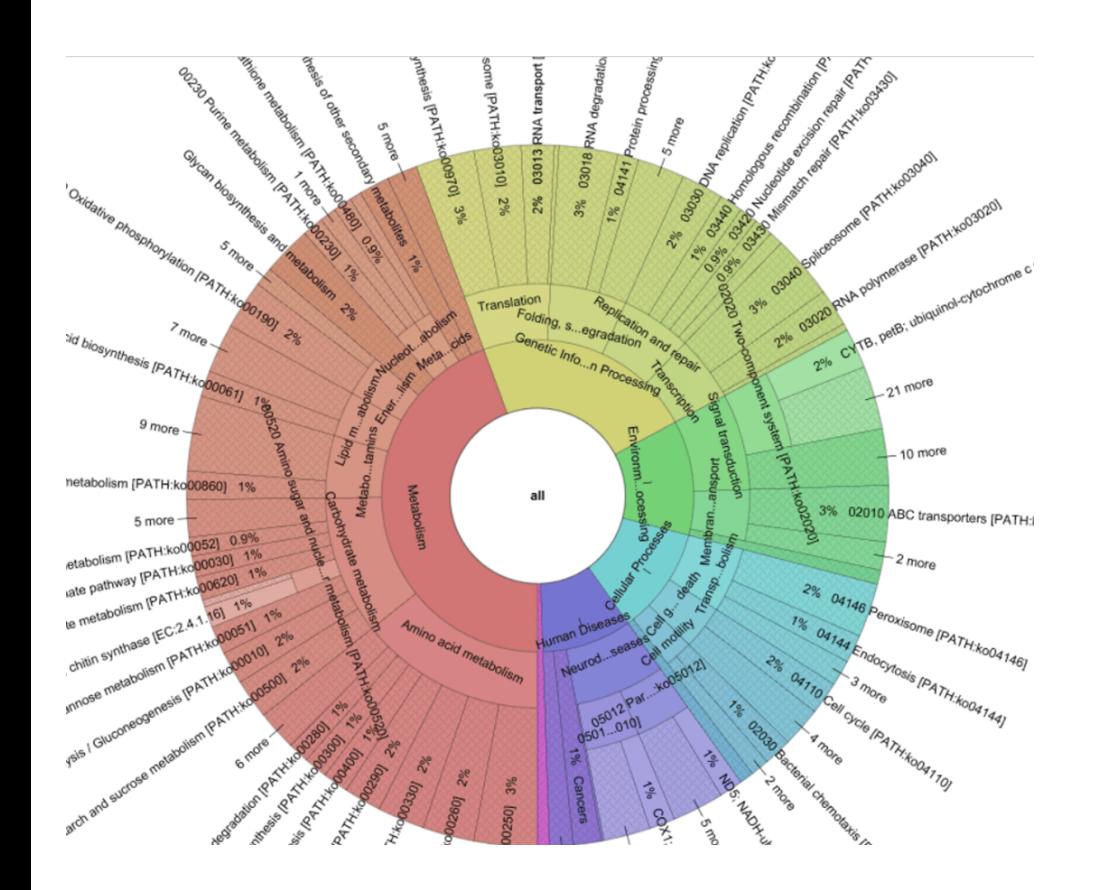

#### **KRONA interactive charts Compare relative abundances**

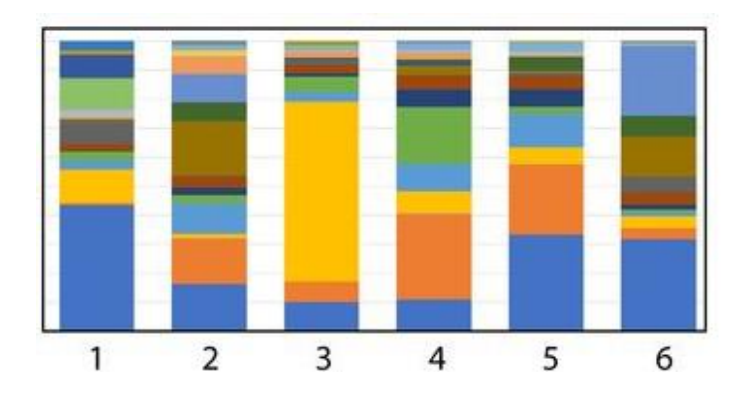

#### **Identify new species**

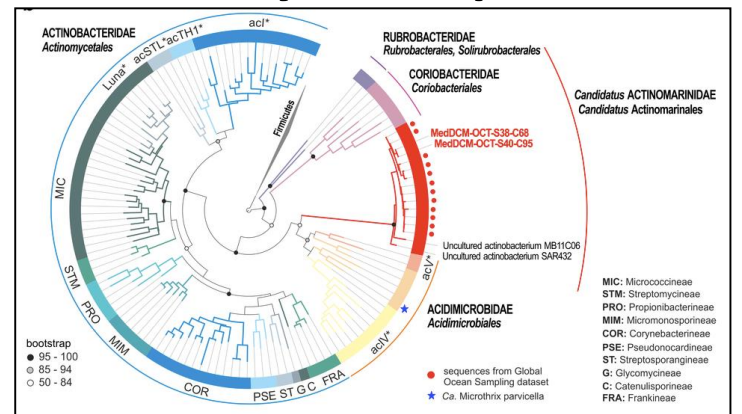

#### **Relative abundances of OTUs at genus-level**

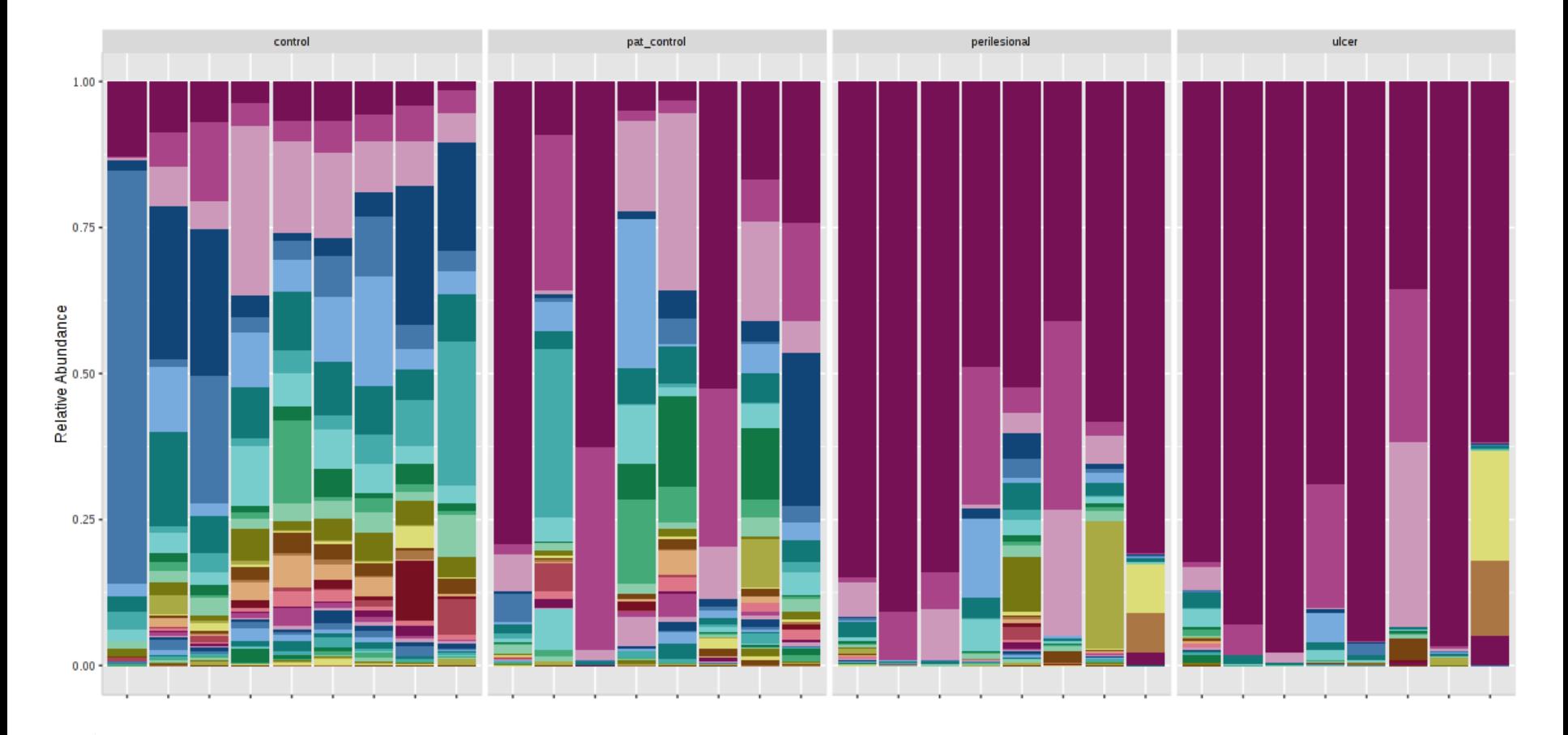

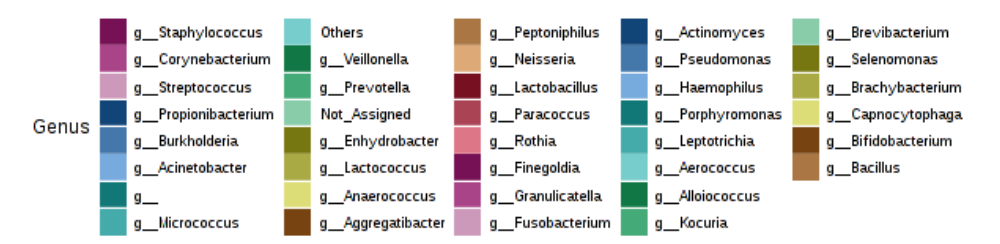

### **Estimate species diversity using Rarefaction curves**

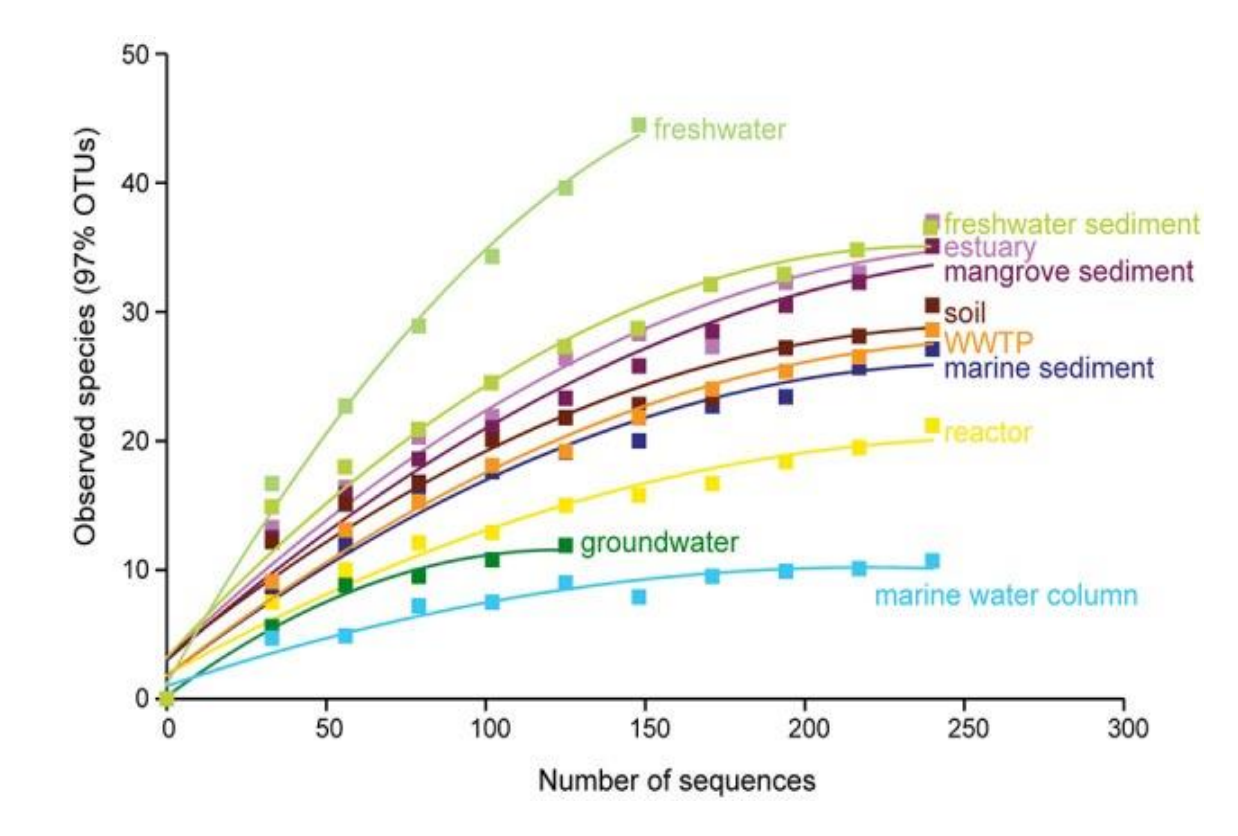

# **Metagenomics timeline and milestones**

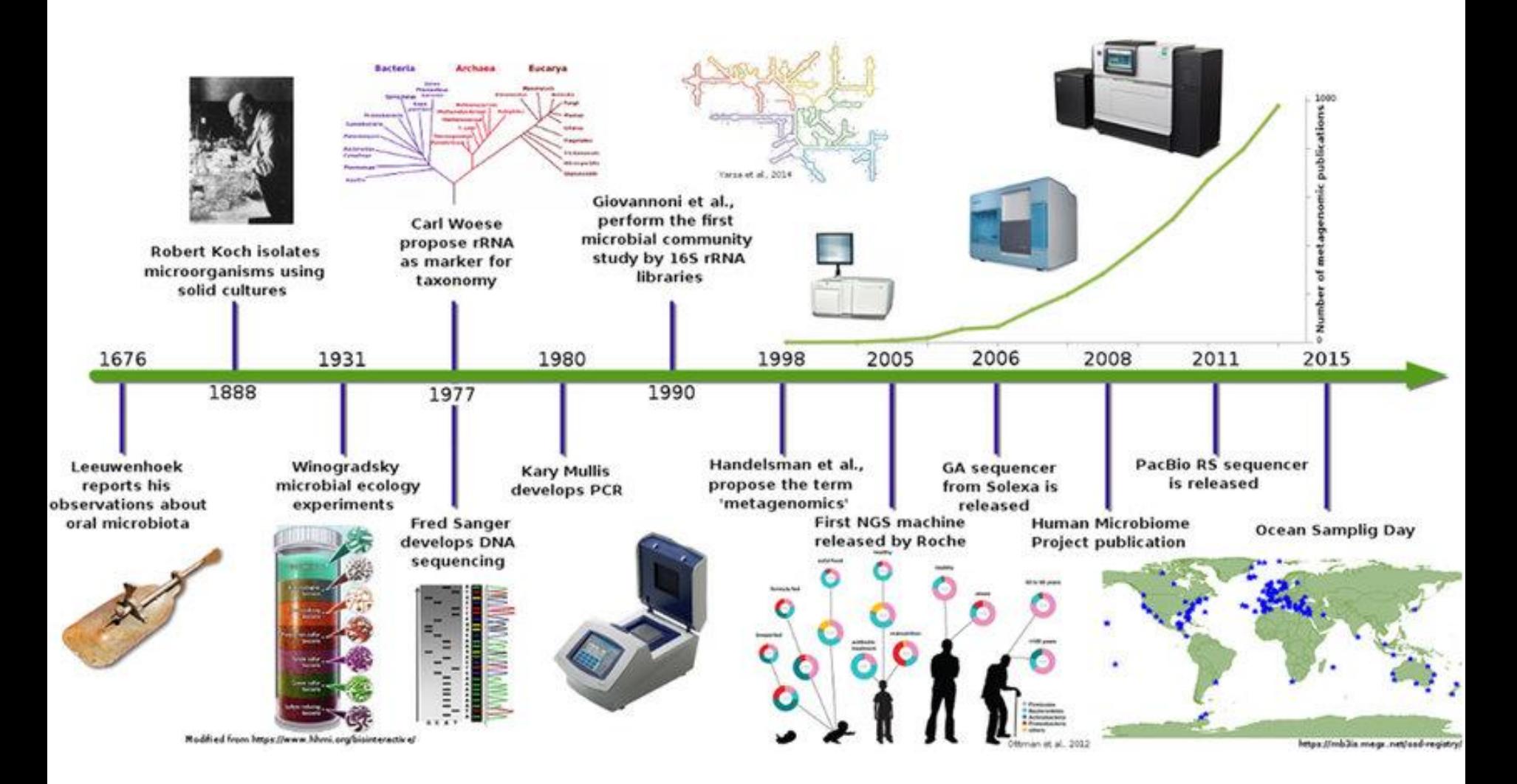

https://www.researchgate.net/figure/Metagenomics-timeline-and-milestones-Timeline-showing-advances-inmicrobial-communities\_fig1\_289524171

# **Metagenomics strategies**

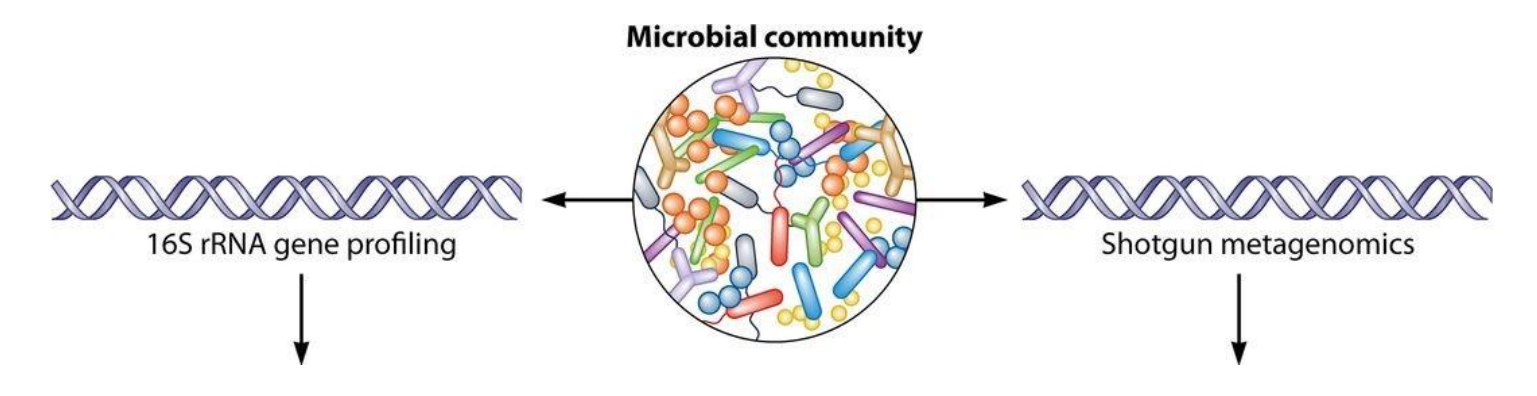

### **Shotgun metagenomics**

Untargeted ('shotgun') sequencing of all ('meta-') microbial genomes 'genomics' present in a microbial community

Profiling the **taxonomic** composition and **functional** potential

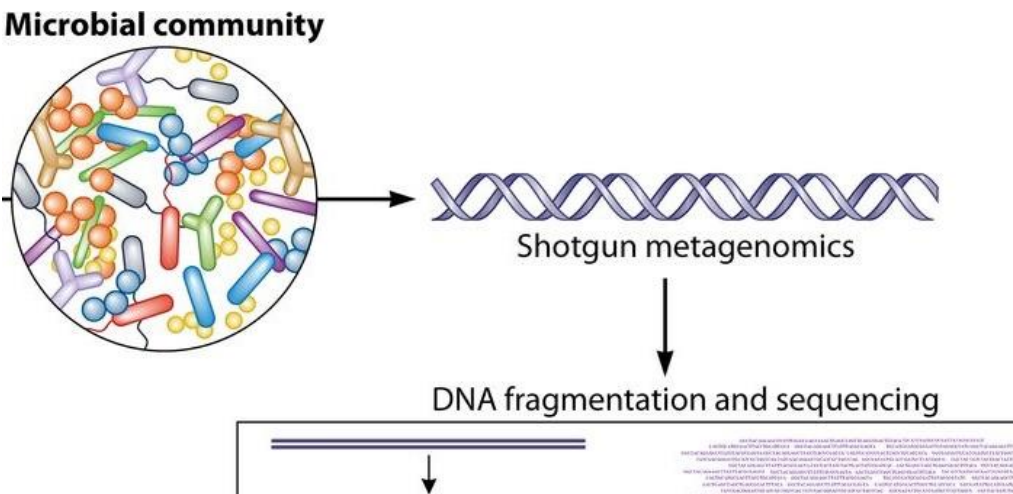

### **Why shotgun metagenomics?**

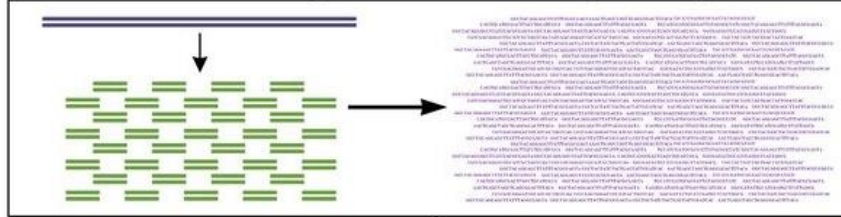

- Taxonomic profiling at higher resolution
- Discover new enzymes / pathways
- Antibiotic genes
- Monitor outbreak of human pathogens

# **Shotgun metagenomics analysis workflow**

- 1. Samples collection, DNA extraction, processing and sequencing collect sufficient microbial biomass DNA fragmentation and sequencing minimize contamination
- 2. Library preparation and sequencing
- 3. Sequence analysis to profile **taxonomic, functional and genomic**  features
- 4. Statistical analysis and validation

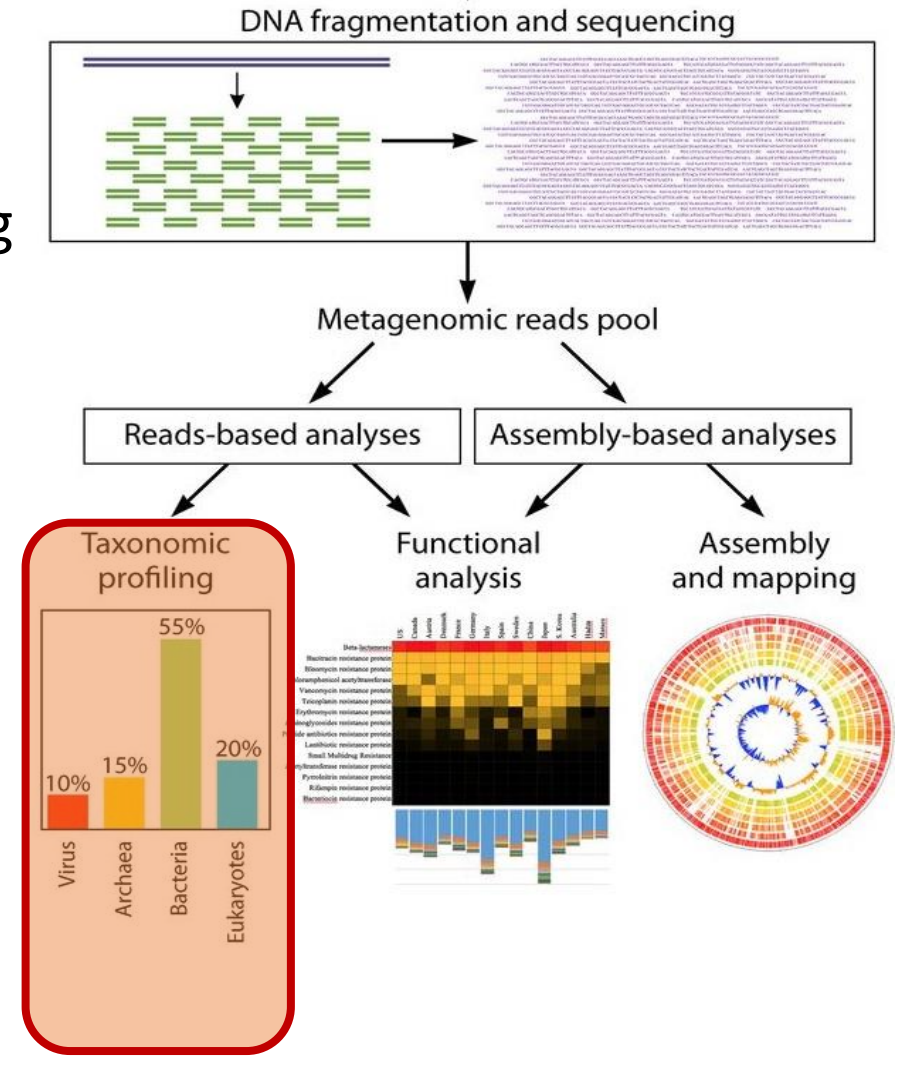

### **A. Taxonomic binning using shotgun metagenomics**

**Mapping** of reads to known genomes, and counting abundances *computationally demanding!*

Various algorithms exist, for example:

• Compare to **clade-specific marker genes** as a taxonomic reference (i.e MetaPhlAn - based on BLAST, ~17,000 reference genomes)

3

• Mapping with **k-mer** matching to speed up the computation (i.e Kraken)

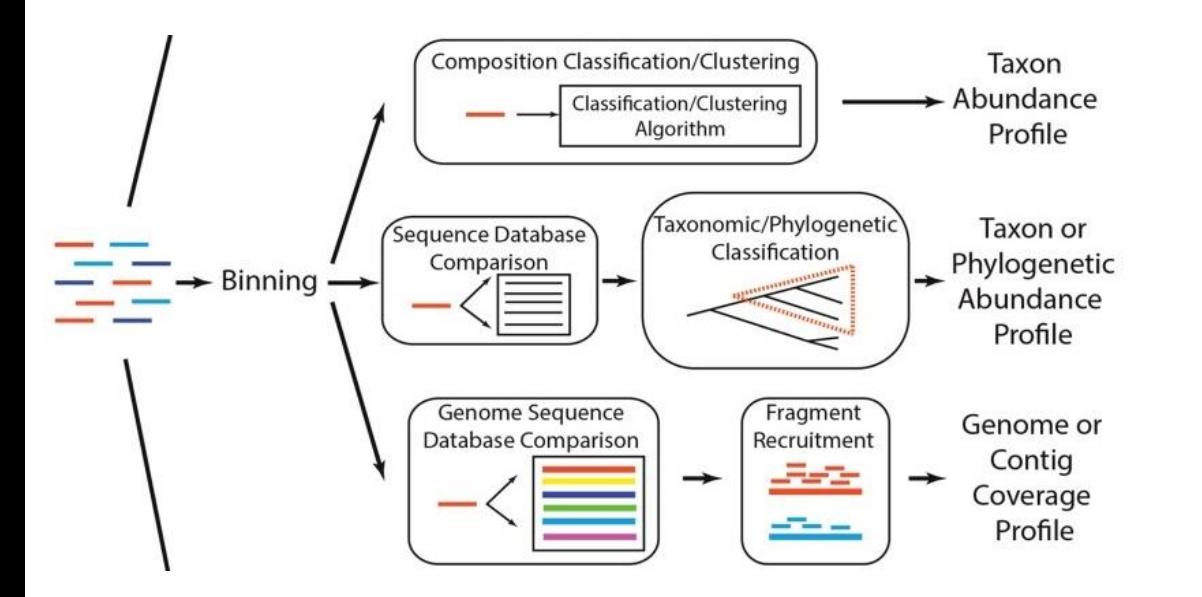

# **Shotgun metagenomics analysis workflow**

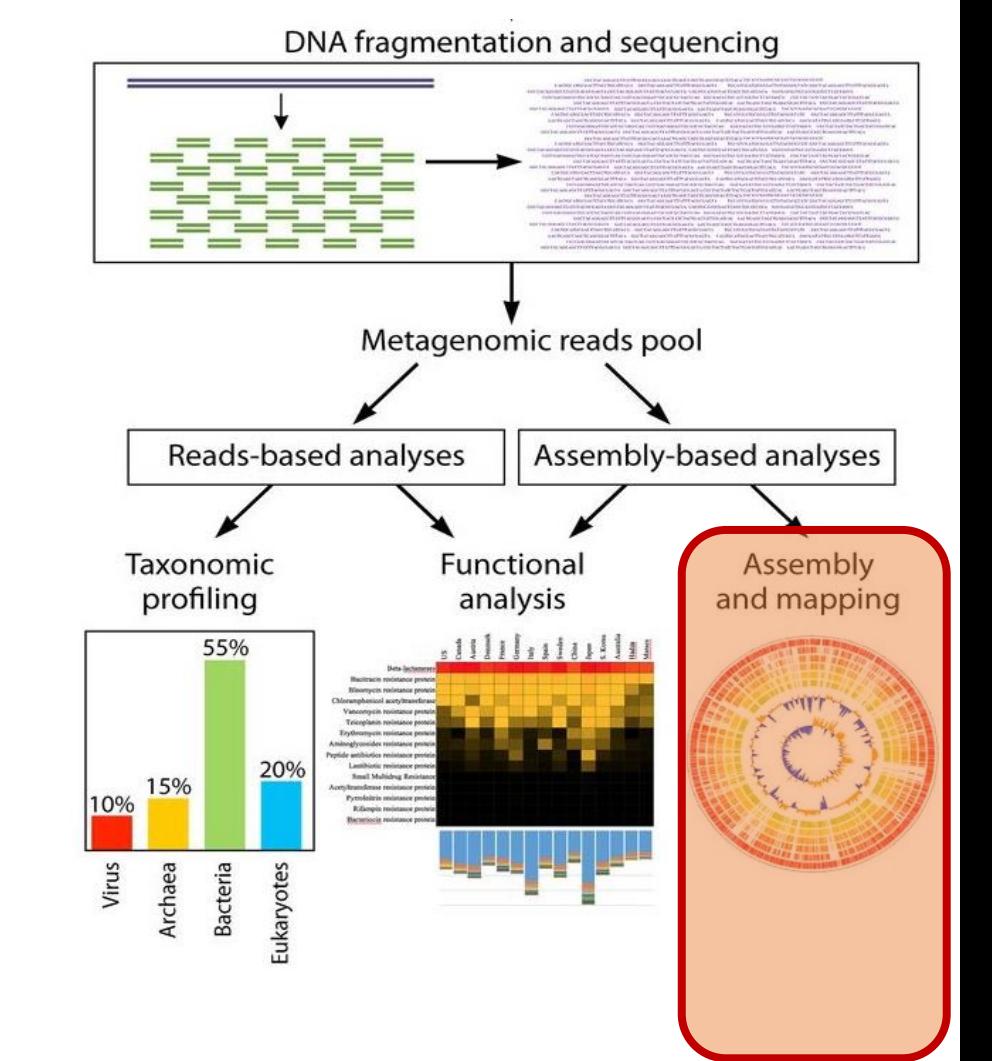

# **B. Metagenome assembly**

Reconstruction of contigs from mixed reads from different species

Using a reference genome, or *De novo* assembly

- Complicated by sequencing errors and repetitive sequence
- Challenge in assembling closely related and low-abundance organisms
- Require sufficient genome coverage (>20×)

# **Shotgun metagenomics analysis workflow**

### Predict the **functional potential** of microbial communities using closest relatives references

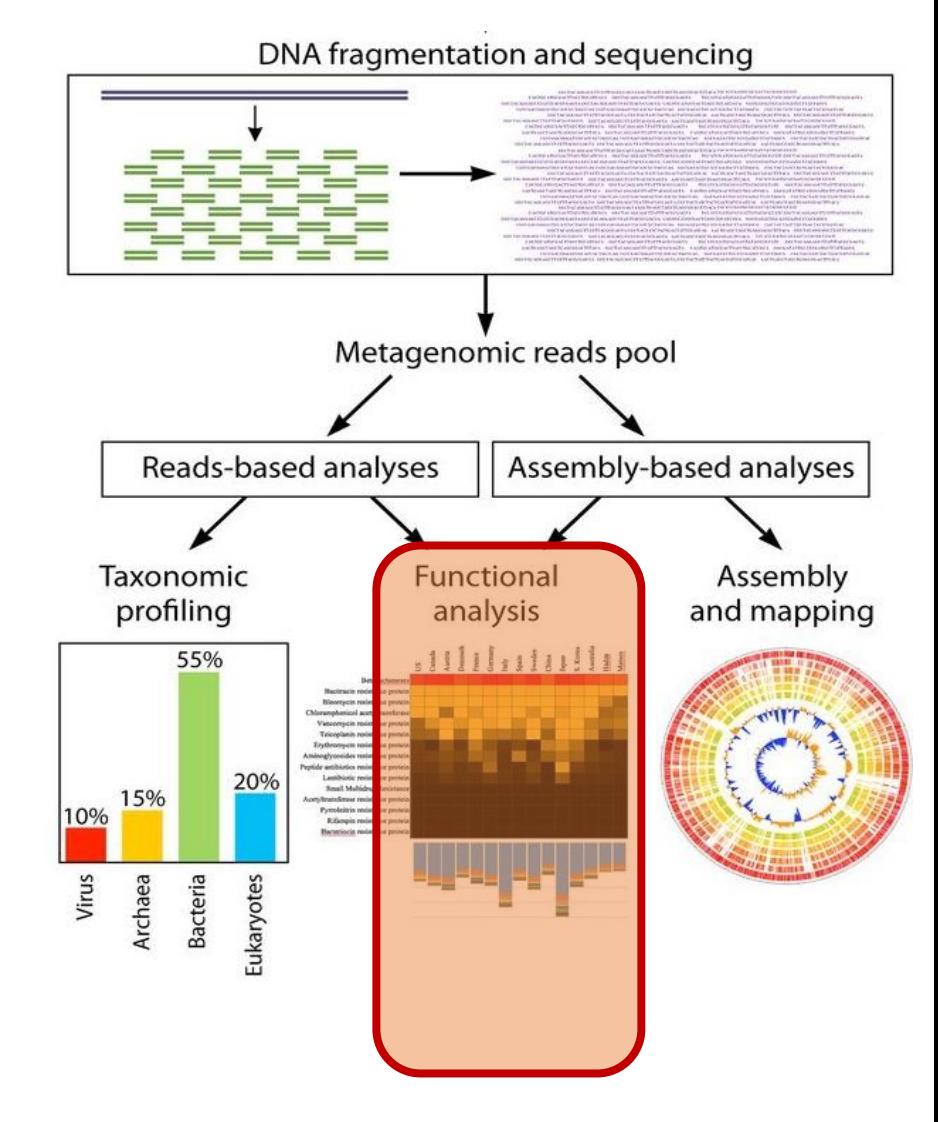

# **C. Functional assignment using shotgun metagenomics**

### Step 1: **Predict coding sequences**

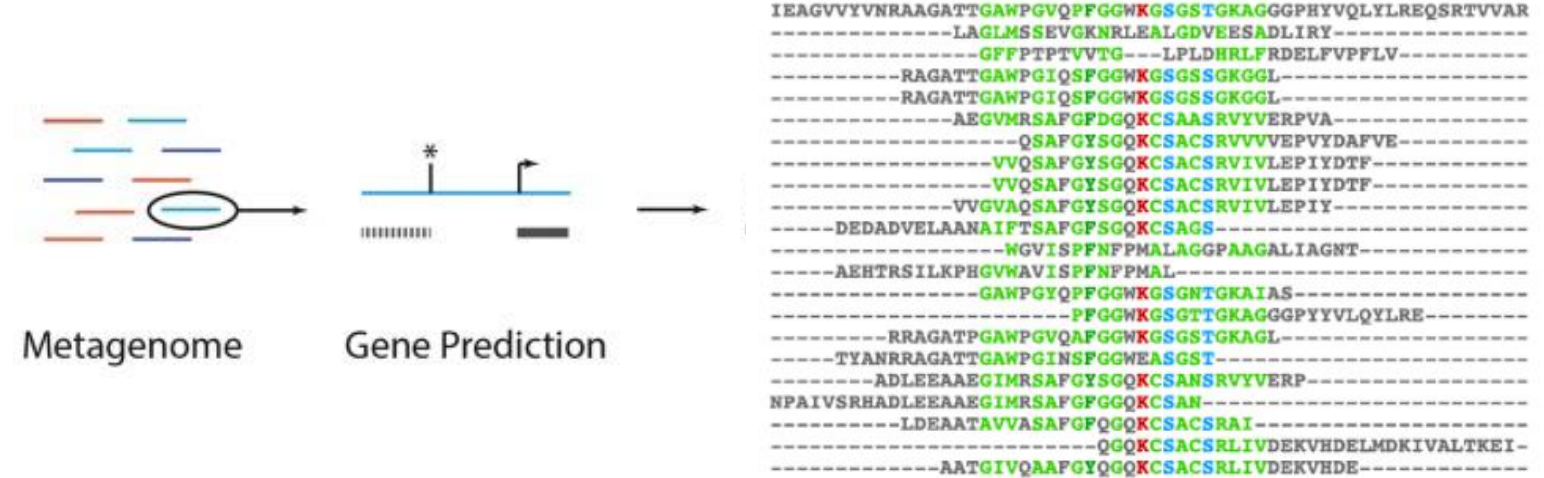

by either:

- 1. Mapping reads to a sequence database
- 2. Translating each read into all six possible protein coding frames

# **C. Functional assignment using shotgun metagenomics**

Step 2: **Compare** the resulting peptides to a protein database Using **sequence** or **motif**-based (Homology modeling) databases

Commonly used databases: KEGG, MetaCyc, EggNOG, Pfam, SEED, Phylofacts, UniProt, HUMAnN pipeline

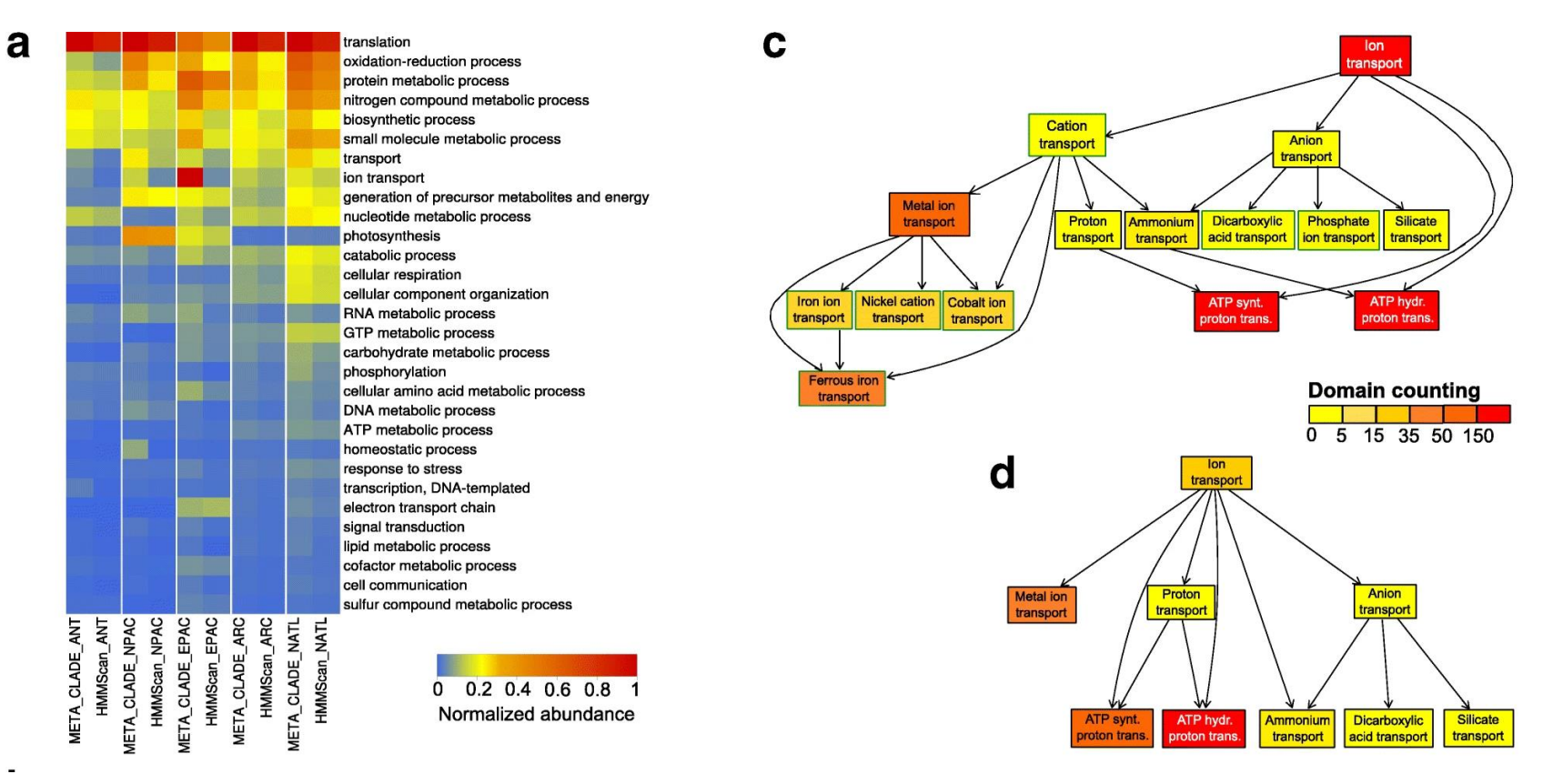

### **Infer genes and metabolic pathways**

- **Biased** protein databases: Highly conserved pathways and housekeeping functions are more represented in the databases
- The presence of a gene does not mean that it is expressed (complemented with **metatranscriptomics** and meta-proteomics)

• May be improved with **long-read** sequencing platforms

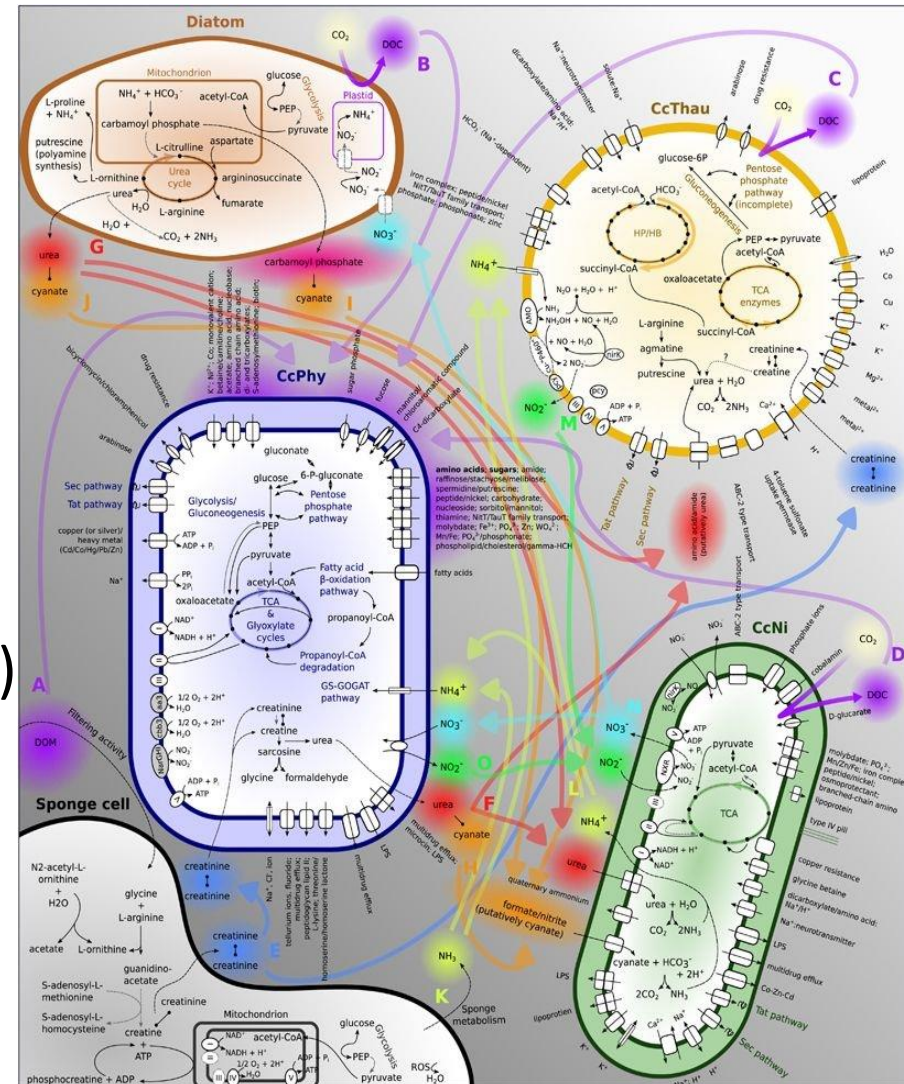

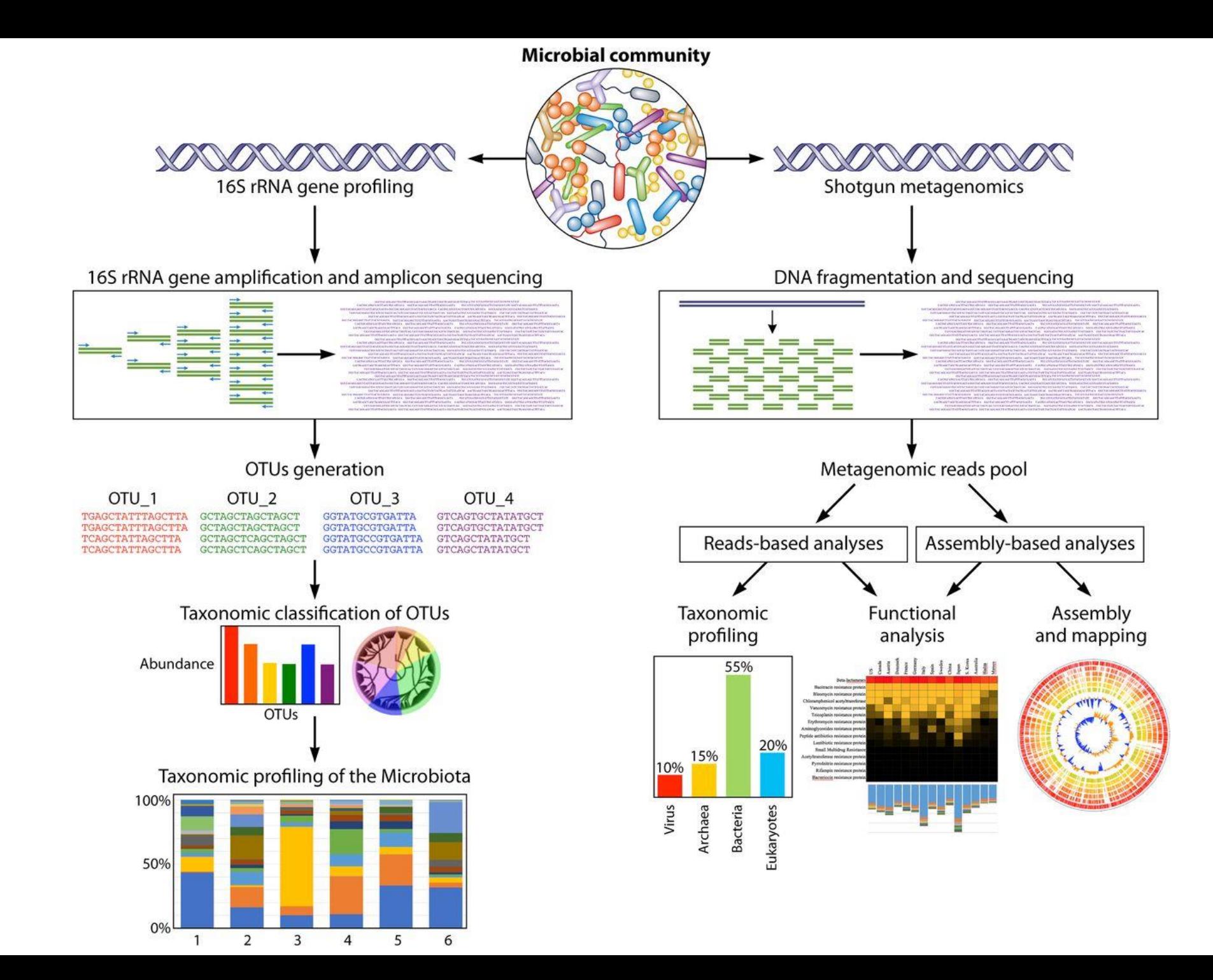

# **Metagenomic resources**

- Metagenomic analysis require **specialized tools** and algorithms and substantial computing **resources**
- Public web pipelines provide generic analysis via **standardized** workflows

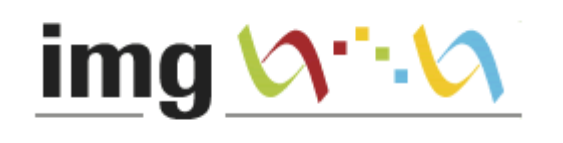

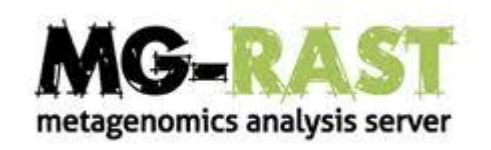

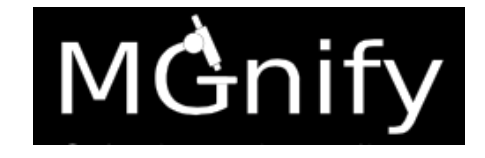

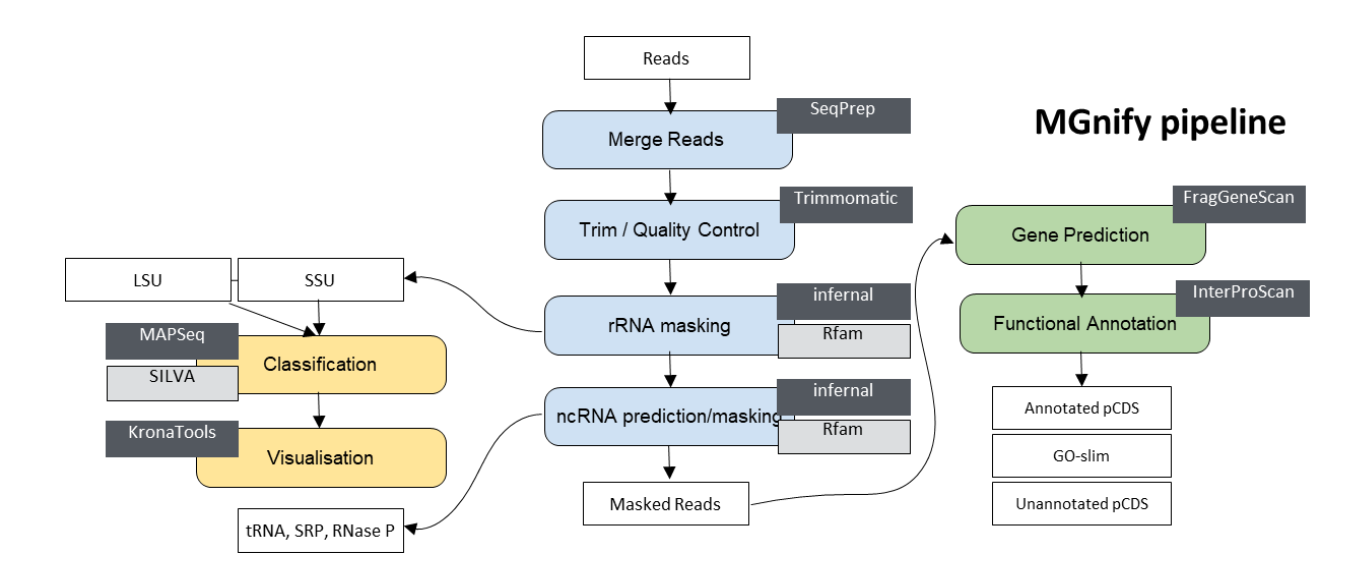

### Available suites of computational pipelines

```
16S analysis workflow with QIIME 2
```
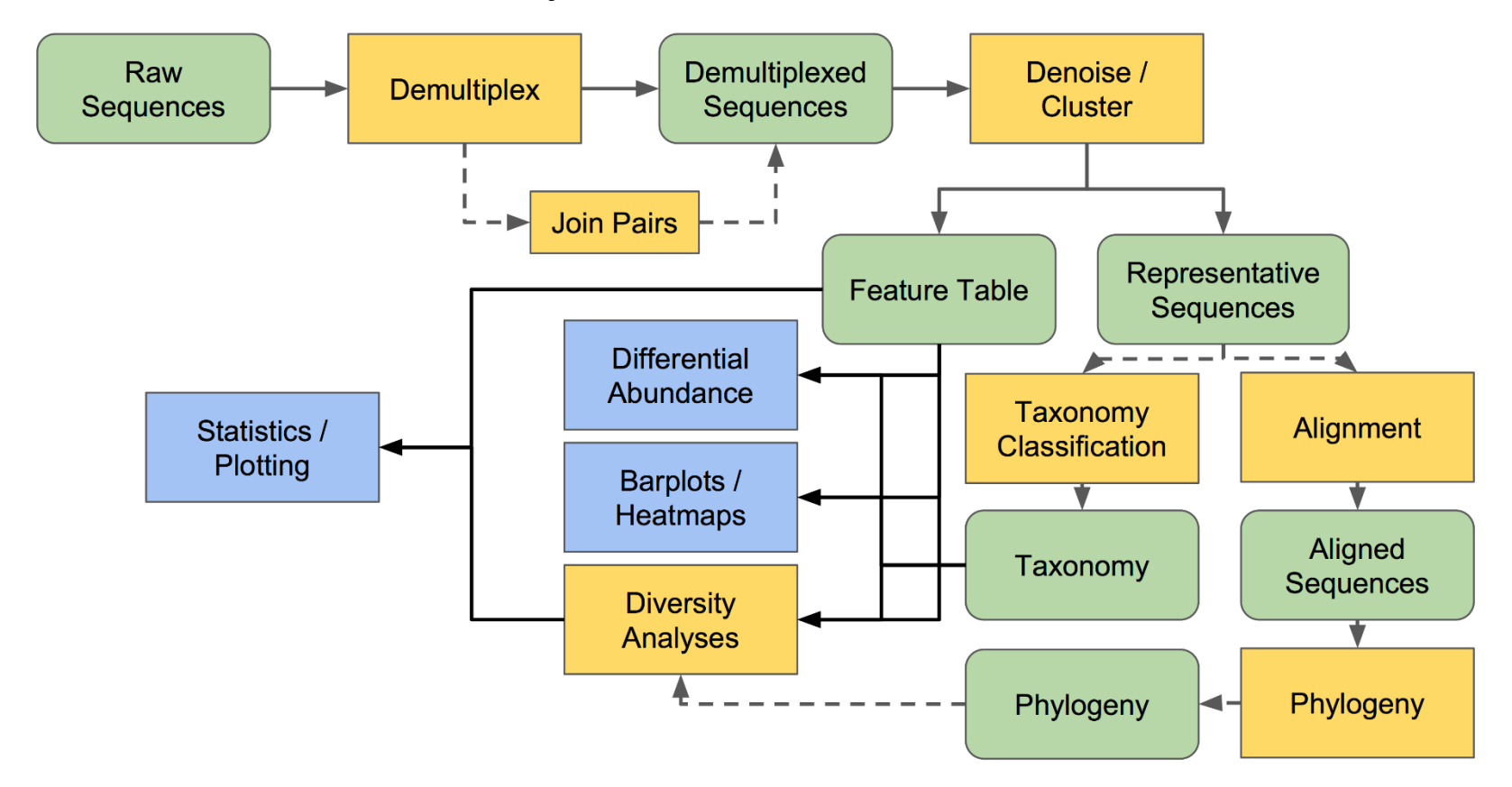

# **Summary**

Metagenomics explores **complex** microbial communities **which cannot be cultured** 

**16S rRNA profiling** detects the **taxonomic** composition and relative abundances of species

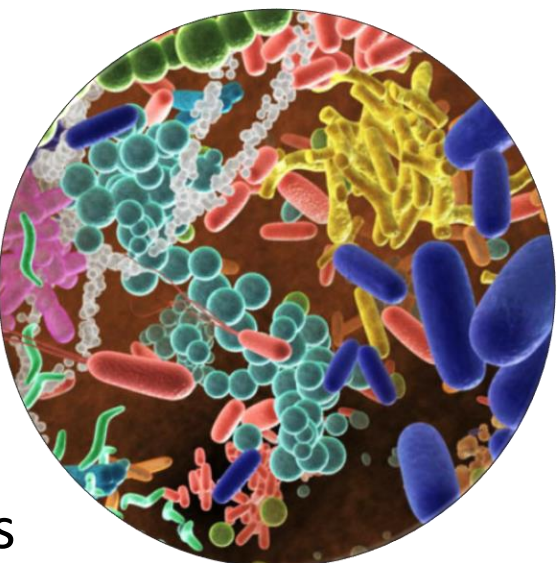

**Shotgun sequencing** explores in higher resolution **taxonomic** and **functional** diversity of microbial communities

Various bioinformatic tools deal with potential **experimental biases**  and the **complexity of computational** analyses

For additional reading: Shotgun metagenomics, from sampling to analysis https://www.nature.com/articles/nbt.3935.pdf

An introduction to the analysis of shotgun metagenomic data https://www.ncbi.nlm.nih.gov/pmc/articles/PMC4059276